$,$  tushu007.com

## <<PKPM >>>

 $<<$ PKPM  $>>$ 

- 13 ISBN 9787112111237
- 10 ISBN 7112111234

出版时间:2009-9

作者:冯东//马恩成

页数:239

PDF

更多资源请访问:http://www.tushu007.com

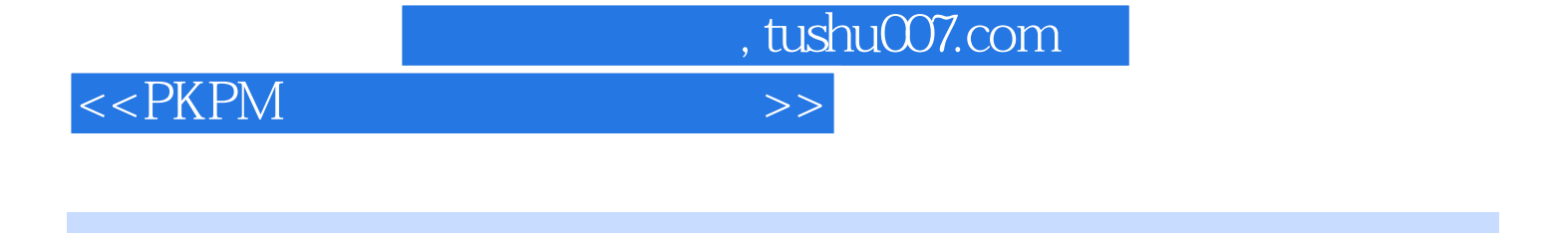

 $\begin{tabular}{ll} 2008 & PKPM \\ 6 & STS \end{tabular}$  $6$  STS  $\frac{1}{3}$ 

 $STS$ 

, tushu007.com

 $<<$ PKPM $>$ 

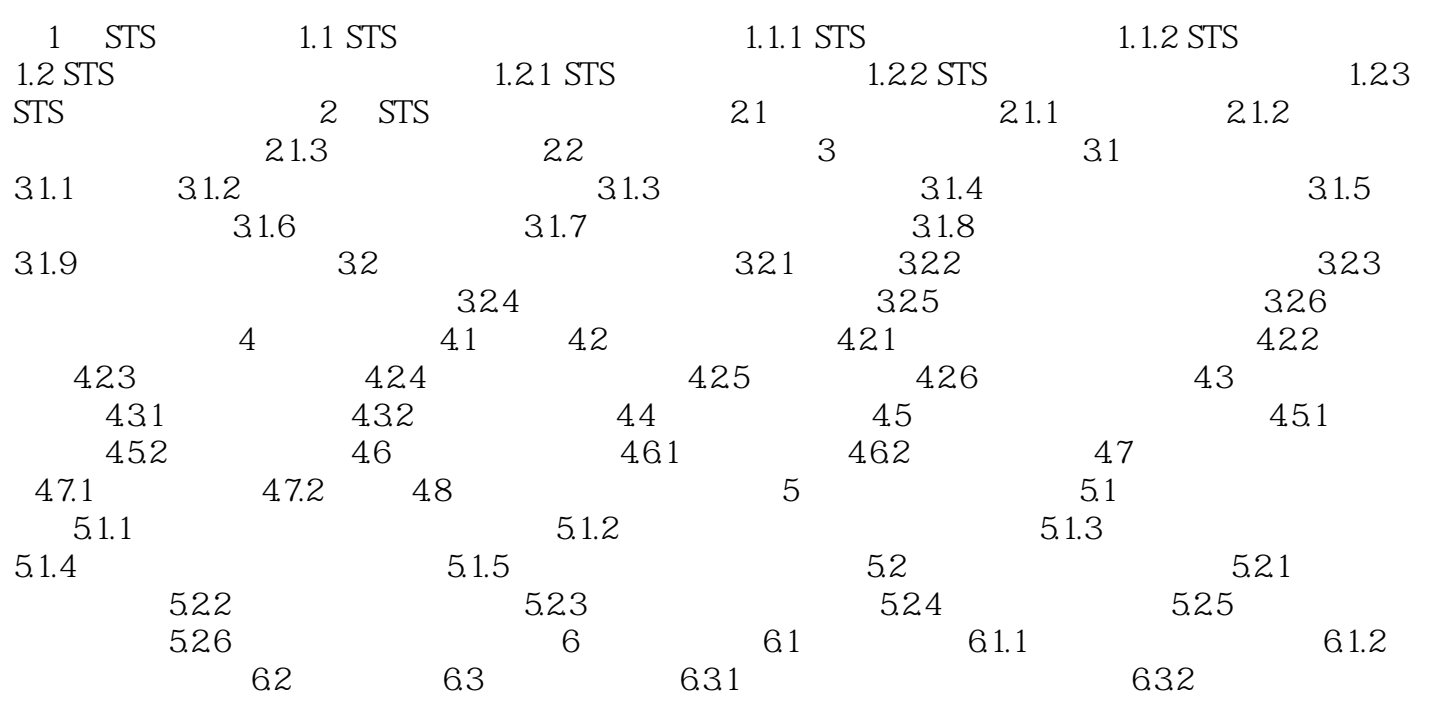

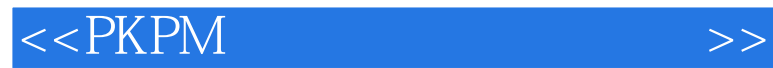

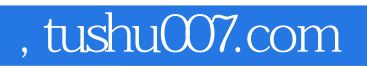

本站所提供下载的PDF图书仅提供预览和简介,请支持正版图书。

更多资源请访问:http://www.tushu007.com